# Mobile Application Programing: Android

**Custom Control Measurement** 

#### Activities

- Apps are composed of activities
- Activities are self-contained tasks made up of one screen-full of information
- Activities start one another and are destroyed commonly
- Apps can use activities belonging to another app

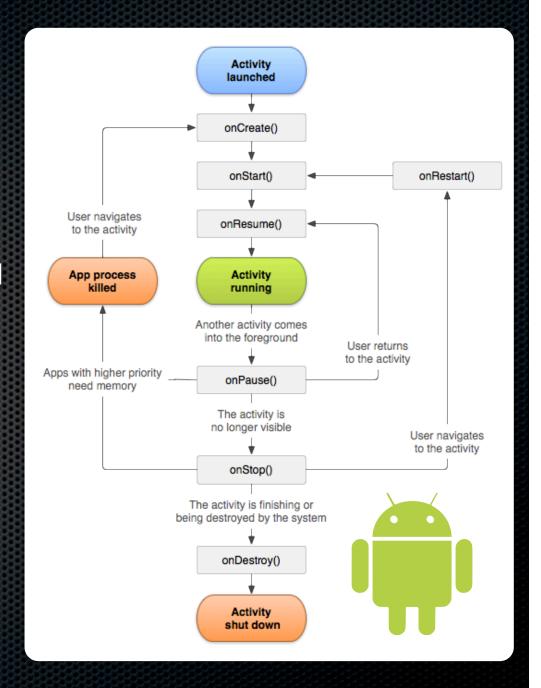

# Android Layout

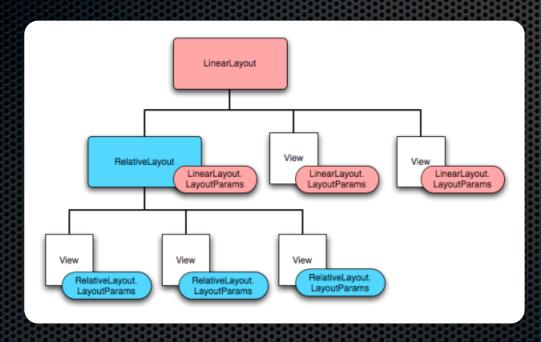

http://developer.android.com/guide/topics/ui/declaring-layout.html

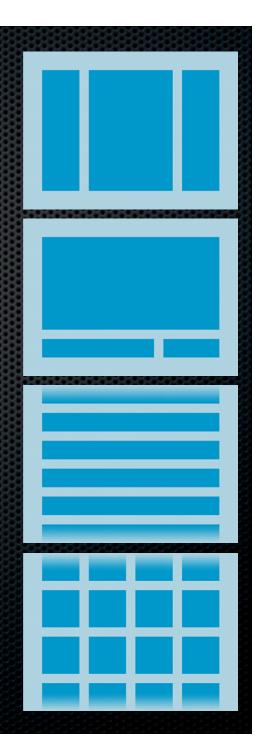

### The Heist

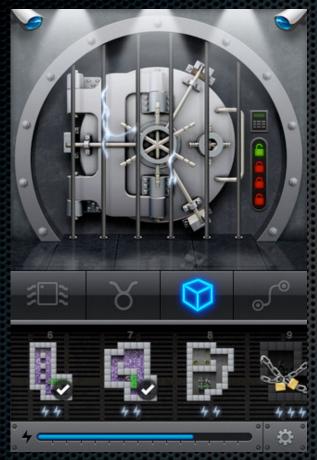

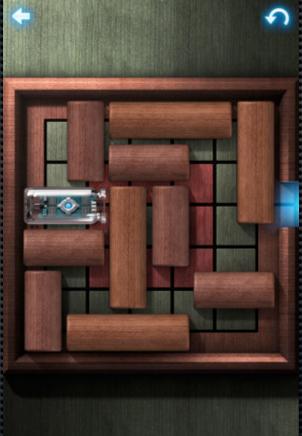

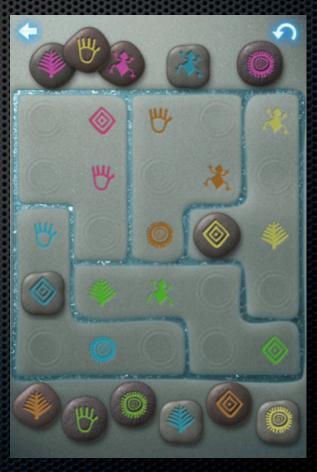

http://itunes.apple.com/us/app/the-heist/id424724418?mt=8

## Creating a Custom Control

- Create subclass of View class
- Override:
  - onDraw(Canvas c)
  - onMeasure(int wMeasure, int hMeasure)
- Add listener interface and listener property for the interesting events the control generates and call on... methods when events occur

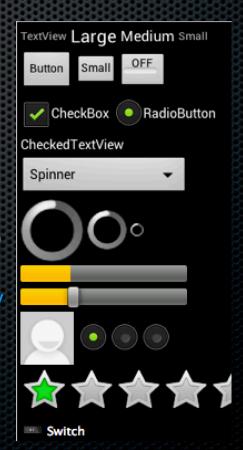

# Drawing

- onDraw(Canvas c)
  - Call super classes' onDraw
  - Clear background (if opaque)
  - Build Paint object for draws
  - Make calls to canvas.draw...()
  - Determine what data should be made available to onlyleasure through methods or constants

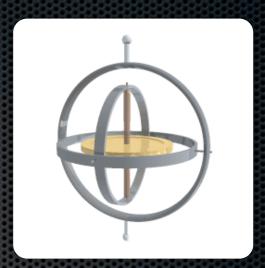

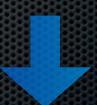

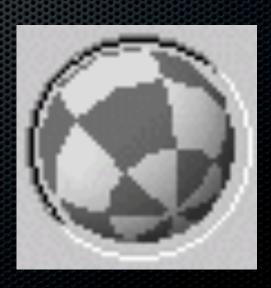

### Measuring

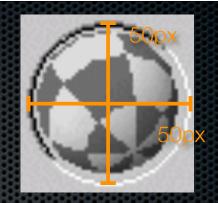

- onMeasure(int wMeasure, int hMeasure)
  - Get suggested size with View. MeasureSpec.getSize
  - Get mode with View.MeasureSpec.getMode
  - Choose size for view respecting mode (view specific)
    - Also respect min using getSuggestedMinimum...
  - Call resolveSize to ensure MeasureSpec is respected
  - Call setMeasuredDimension (exception raised if not!)